## arraysize=1 means what?

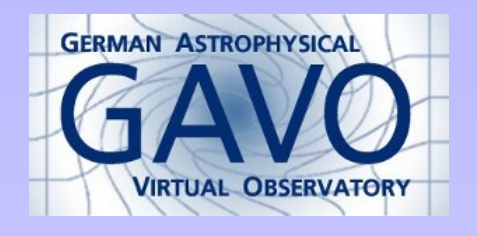

Markus Demleitner msdemlei@ari.uni-heidelberg.de

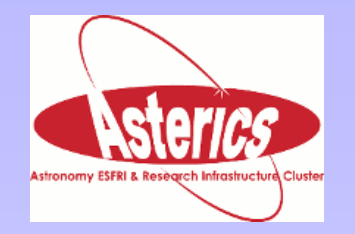

Pop quiz! (Compulsory participation): Are <column name='i' type='integer' arraysize='1'> and <column name='i' type='integer'>

- 1. eqivalent?
- 2. different?
- 3. don't care.
- 4. don't know.

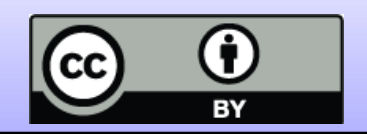

### Let's see.

#### Take this VOTable ("test.vot"):

```
\langle?xml version='1.0'?>
<VOTABLE version="1.3"
 xmlns="http://www.ivoa.net/xml/VOTable/v1.3">
<RESOURCE>
<TABLE name="trap">
<FIELD datatype="short" name="f1" arraysize="1"/>
<FIELD datatype="short" name="f2"/>
<DATA><TABLEDATA>
  <TR>
    <TD>1</TD>
    <TD>1</TD>
  \langle/TR></TABLEDATA>
</DATA>
</TABLE>
</RESOURCE>
</VOTABLE>
```
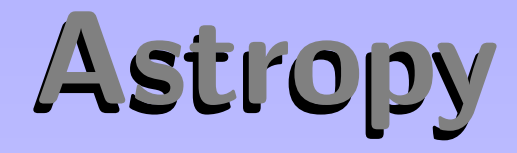

Then the following program: from astropy.table import Table

```
t = Table.read("test.vot")
print(t.columns[0])
print(t.columns[1])
```
#### prints

f1 [1] ------ 1  $f<sub>2</sub>$ 

---

1

### A 1-array and a scalar!

### TOPCAT

Load the table into TOPCAT, check the metadata:

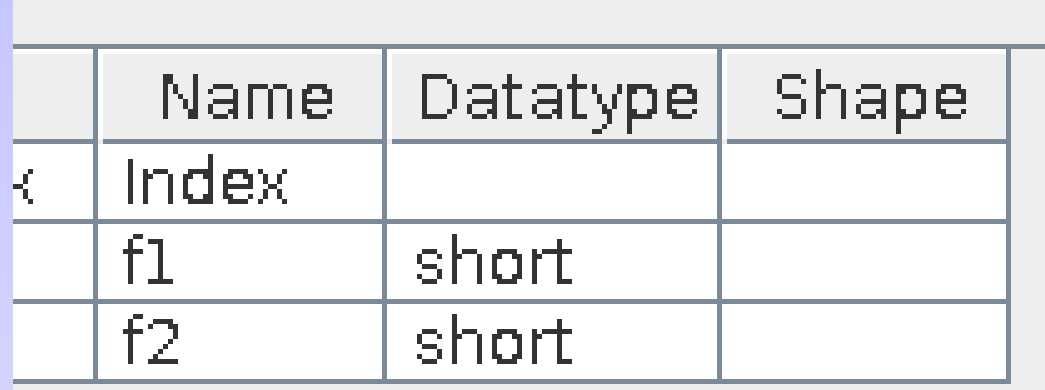

It's two scalars!

### How Bad Is It?

Well, numpy magic where 1-arrays are sometimes quite like scalars prevent the worst.

```
But I have had to write code like
def force_scalar(val):
  if np.isscalar(val):
    return val
  else:
    return val[0]
```
to deal with VizieR output (that has arraysize='1').

# What Do We Do?

I see five main options:

- Problem? What problem?
- Nudge people to drop arraysize=1 for scalars (Note? Mild erratum?)
- Nudge people to have arraysize=1 for scalars (Note? Mild erratum?)
- Require people to only write arraysize=1 when they have 1-arrays ("Strong array erratum")
- Require people to interpret arraysize=1 as scalars ("Strong" scalar erratum")